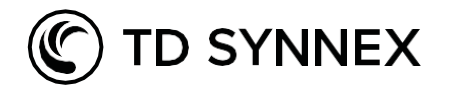

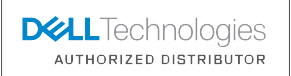

# Die Projekt-Registrierung bei Dell

Dell ist der führende Anbieter von IT End-to-End-Produkten, Services und Lösungen – von Client bis Infrastruktur, von Edge bis zur Cloud.

Und wir, TD Synnex, sind der stärkste Distributor der auch das gesamte Portfolio von Dell abdeckt. Von Infrastruktur, über Clients bis hin zu OEM. Mit unseren 14 lokalen Experten unterstützen wir Sie vor Ort und haben darüber hinaus noch die Möglichkeit unser 35 Mann starkes DACH-Service-Team für Sie ins Rennen zu schicken.

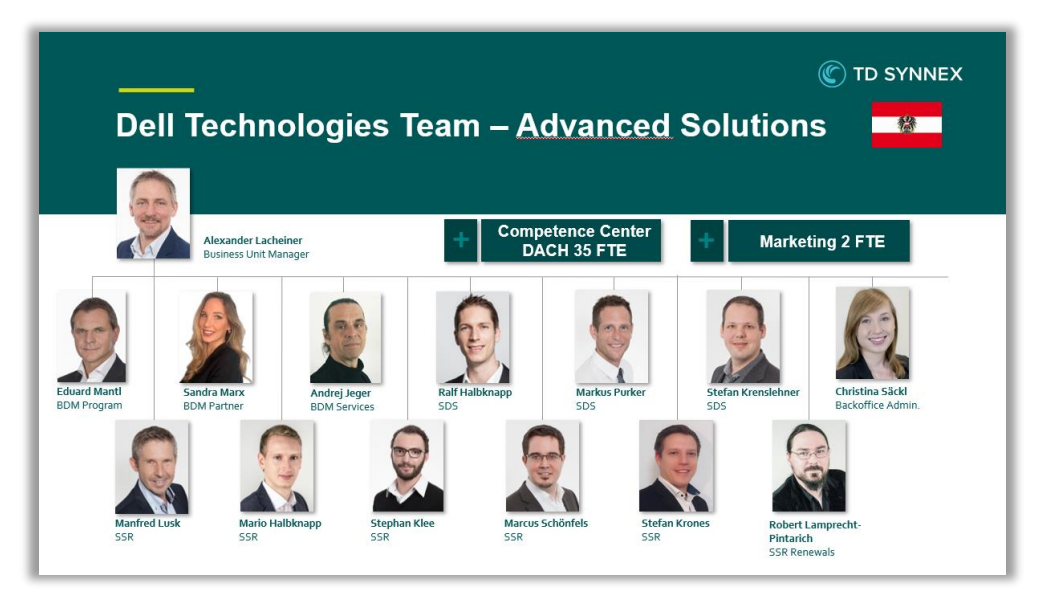

BDM = Business Unit Manger | SDS = Solution Design Specialist (Presales) | SRS = Solution Sales Representative (Inside Sales)

#### Inhalt

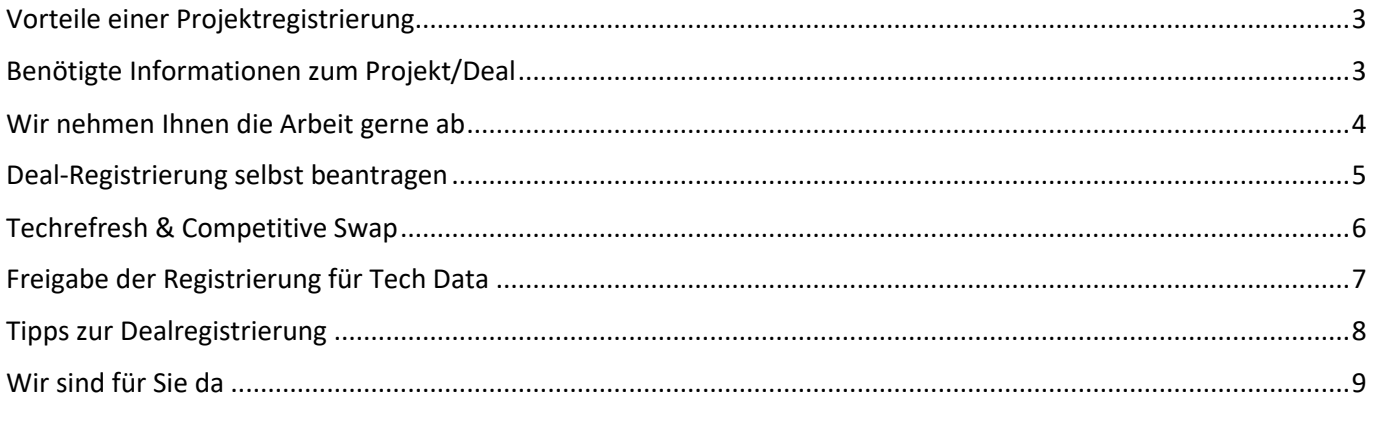

## Vorteile einer Projektregistrierung

<span id="page-1-0"></span>Durch die Registrierung eines Projektes bei Dell kommt man als autorisierter Reseller in den Genuss einiger Vorteile. Dies gilt gleichermaßen für alle Partner-Level, von Authorized bis Titanium. Einzige Voraussetzung ist ein Volumen von min. 15.000 US\$ Listenpreis.

- Preisvorteil (10-15%)
- Unterstützung Dell und auch TD Synnex unterstützen die Reseller mit zusätzlichen Ressourcen (z.B. Presales).
- Zusätzliche Marge oder Discounts durch Incentives und Programme diese setzen eine von Dell bewilligte Projekt-Registrierung voraus.

### Benötigte Informationen zum Projekt/Deal

<span id="page-1-1"></span>Wir nehmen Ihnen den Aufwand der Registrierung gerne ab, benötigen dafür aber folgende Informationen, die zwingend erforderlich sind.

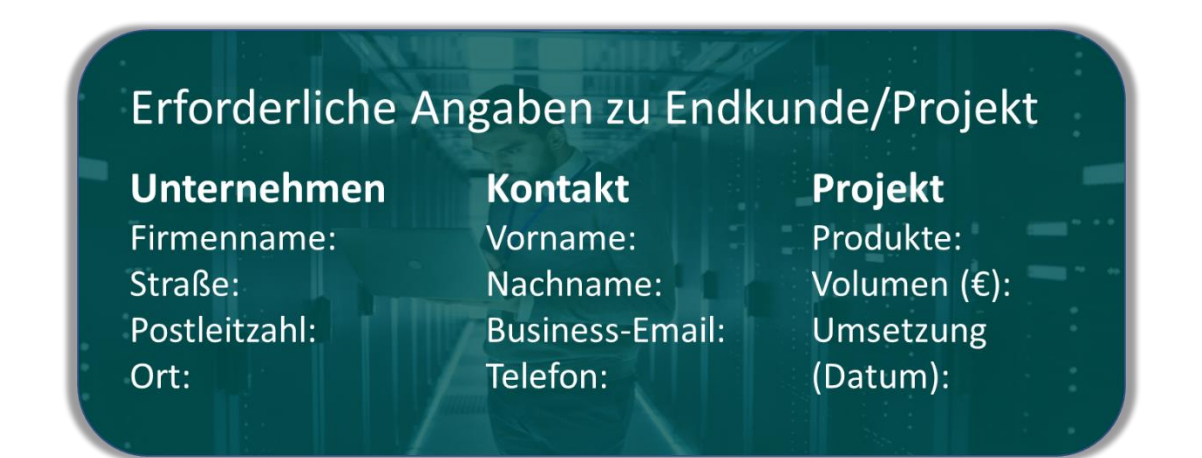

Am besten alle Informationen, gesammelt in einer Email oder einem Anruf. Um eine Dealreg abzuschließen, das Projekt zu schützen und sich die Vorteile zu sichern, sind ALLE oben aufgelisteten Angaben Voraussetzung. Die Qualität der Angaben kann bei zeitnahe durchgeführten Anfragen mehrerer Partner den Ausschlag geben.

Um den bestmöglichen Profit zu erzielen, müssen die für das Projekt erzielbaren Incentives bei der Dealregistrierung angegeben und zusätzliche Informationen bereitgestellt werden.

## <span id="page-2-0"></span>Wir nehmen Ihnen die Arbeit gerne ab

Autorisierte Reseller können die Dealregistrierung im Dell Partnerportal selbst durchführen. Wir nehmen unseren Partner aber gerne diese Arbeit ab und bieten durch unsere langjährige Erfahrung enorme Mehrwerte, wie z.B.:

- Wir machen das täglich und kennen das Tool sowie die Prozesse dahinter. Durch unsere Erfahrung können wir unseren Partnern viel Zeit sparen.
- Wir erhöhen Ihre Profitabilität, denn wir kennen die aktuellen Promos und Incentives, wissen wie diese freizuschalten sind und welche zusätzlichen Informationen dafür erforderlich sind.
- Wir haben langjährige, ausgezeichnete Kontakte zu den Dell Account Managern und können auch persönlich intervenieren um schneller zu einem Ergebnis zu kommen.

Ein Klick auf diesen Link öffnet eine Email mit den erforderlichen Punkten:

(Bitte nicht vergessen, den Endkunden auch im Betreff einzutragen – ein sinnvoller Betreff ermöglicht/erleichtert die Suche im Email-System bei späteren Rückfragen).

=> [Dealreg Anfrage öffnen \(Klick\)](mailto:dell.at@tdsynnex.com?subject=Anfrage%20DELL%20Dealreg%20für%20Endkunde:&body=Hallo%20DELL%20Team,%0D%0Dbitte%20Dealreg%20für%0D%0DEndkunde%0DFirma%3A%0DStraße%3A%0DPLZ%3A%0DOrt%3A%0D%0DKontakt%0DVorname%3A%0DNachname%3A%0DEmail%3A%0DTelefon%3A%0D%0DProdukte%3A%0Dgeschätzes%20Volumen%3A%0D%0DStorage%20Produkte%3A%0DTradeIn%20gewünscht?%20Bitte%20Systemtyp,%20SN,%20brutto%20TB%20bekannt%20geben%0DTechrefresh?%20Bitte%20Seriennummer%20Altsystem%20bekannt%20geben%0DCompetitive%20Swap?%20Bitte%20Hersteller,%20Gerätetyp,%20brutto%20TB,%20Menge%20bekannt%20geben%0D%0D)

## Terms & Conditions

Die wichtigsten Eckpunkte und Informationen haben wir bereits in diesem Dokument eingearbeitet. Für einen komplette Aufzählung der zugrundeliegenden T&Cs von Dell folgen Sie bitte diesen Link: [https://www.delltechnologies.com/asset/de-at/solutions/business-solutions/legal-pricing/Deal-Registration-](https://www.delltechnologies.com/asset/de-at/solutions/business-solutions/legal-pricing/Deal-Registration-Terms.pdf)[Terms.pdf](https://www.delltechnologies.com/asset/de-at/solutions/business-solutions/legal-pricing/Deal-Registration-Terms.pdf)

### Deal-Registrierung selbst beantragen

<span id="page-3-0"></span>Wer es trotzdem selbst machen möchte, Voraussetzung ist ein Metal-Tier-Partner-Level und die entsprechenden Berechtigungen im Dell Portal. Es beginnt mit dem Einstieg via [https://partner.dell.com](https://partner.dell.com/) und der Eingabe der Credentials.

Dann unter "Vertrieb und Kauf" den Punkt "Dealregistrierung" auswählen.

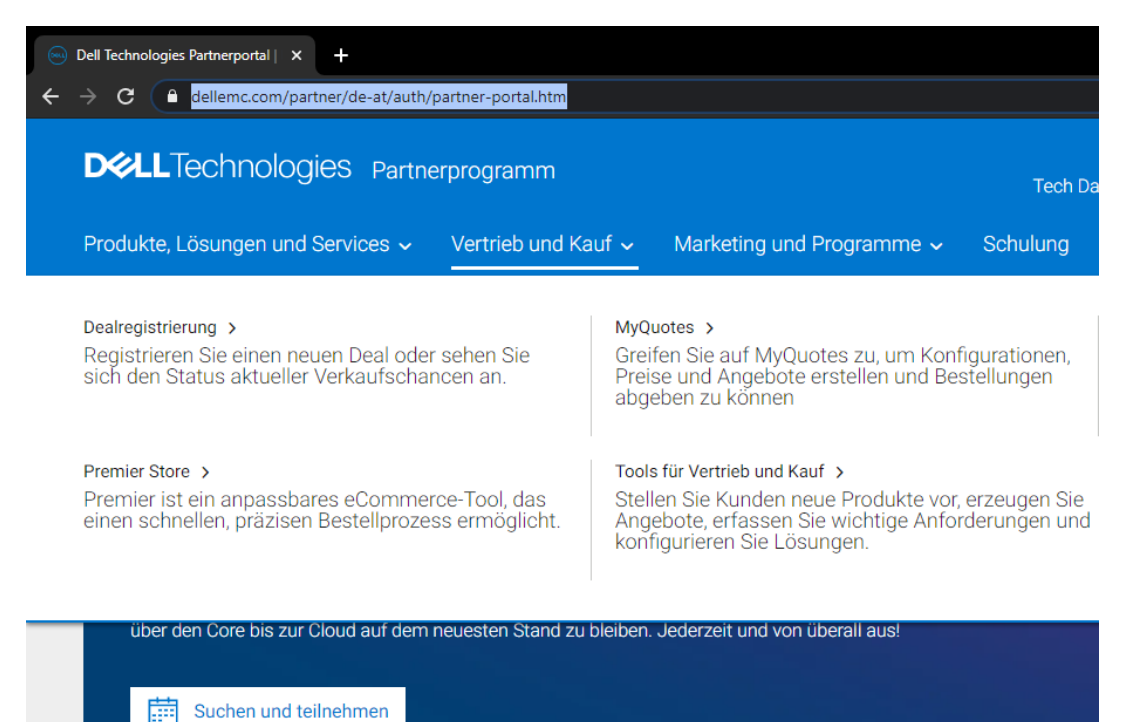

Danach "Registrieren Sie Ihren Deal".

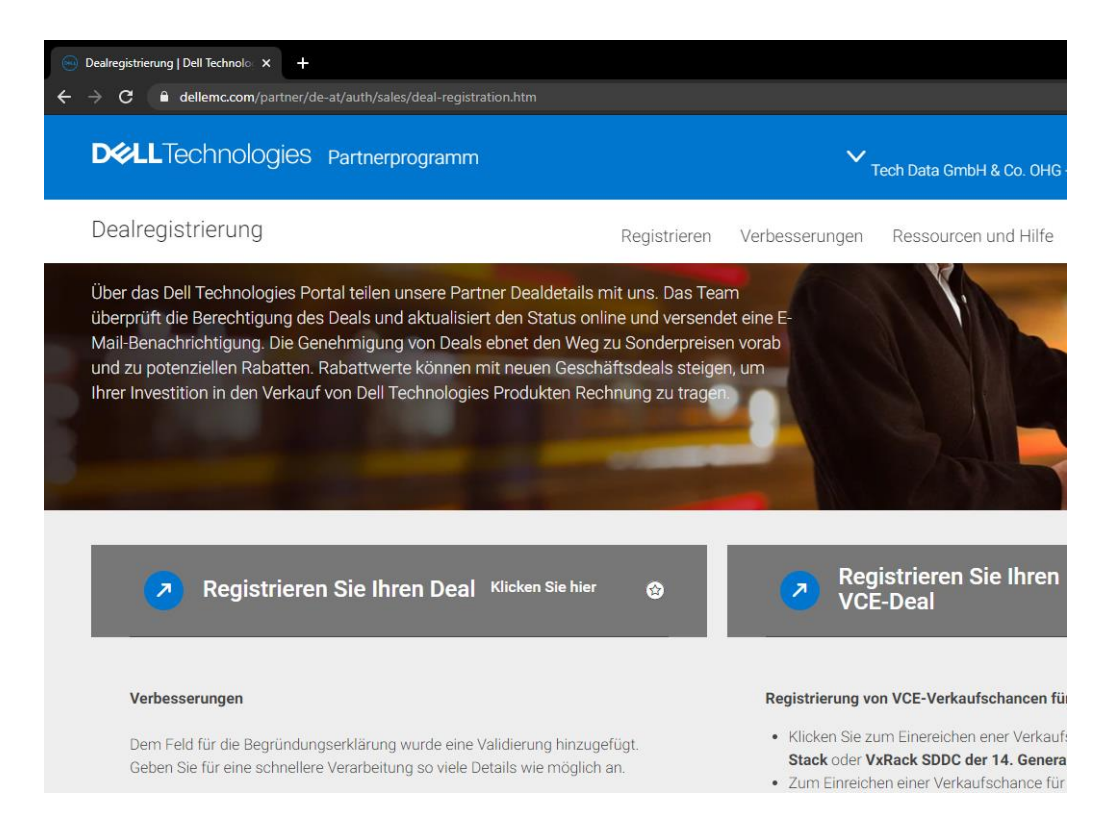

Im Bereich links Mitte, findet man die Quicklinks. Dort auf "Projekt registrieren" klicken.

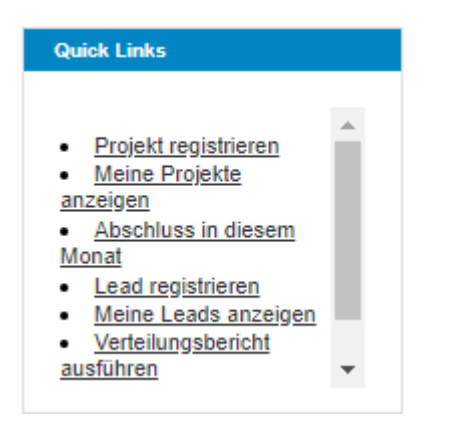

Nun startet das Formular. Bitte entsprechend ausfüllen.

Eine ausführliche Anleitung zum Dell Dealreg Tool finden Sie hier:

[https://www.delltechnologies.com/asset/de-at/solutions/business-solutions/educational-training/Dell-](https://www.delltechnologies.com/asset/de-at/solutions/business-solutions/educational-training/Dell-EMC-Deal-Registration-How-To-Training.pdf)[EMC-Deal-Registration-How-To-Training.pdf](https://www.delltechnologies.com/asset/de-at/solutions/business-solutions/educational-training/Dell-EMC-Deal-Registration-How-To-Training.pdf)

#### Techrefresh & Competitive Swap

<span id="page-4-0"></span>Im Prinzip ist fast jedes Projekt für irgendein Incentive gut. Sowohl die Ablöse eines Dell Produktes durch ein neues Dell Produkt (Tech Refresh), wie auch die Ablöse eines Mitbewerbsproduktes (Competitive Swap) und auch der Verkauf eines Dell Produktes an einen Kunden, der für Dell als Neukunde gilt.

Eine Erklärung der verschiedenen Incentives von Dell finden Sie hier in unserem TD Synnex Dell Univerum: <https://www.tdinsight.at/news/so-verbessern-sie-ihre-marge-mit-dell-technologies/>

Sollte es sich um einen Competitive Swap handeln – die Ablöse eines Produktes vom Mitbewerb – sind weitere Informationen nötig.

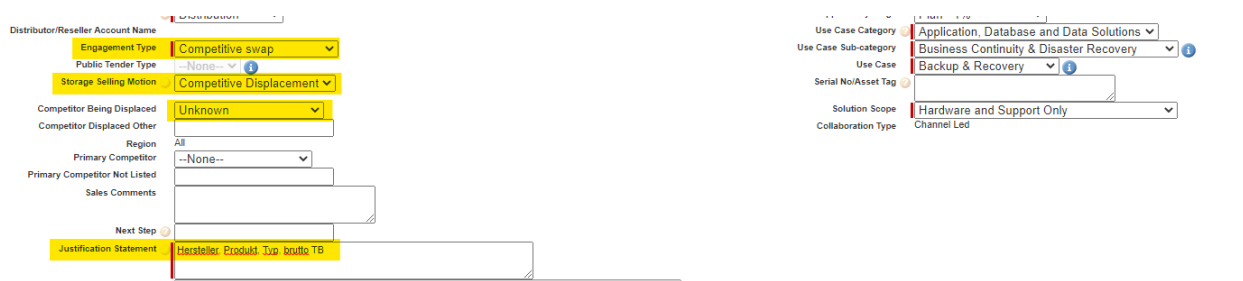

Sollte es sich um einen Tech Refresh handeln – die Ablöse eines älteren Dell Storage Produktes – sind weitere Informationen nötig.

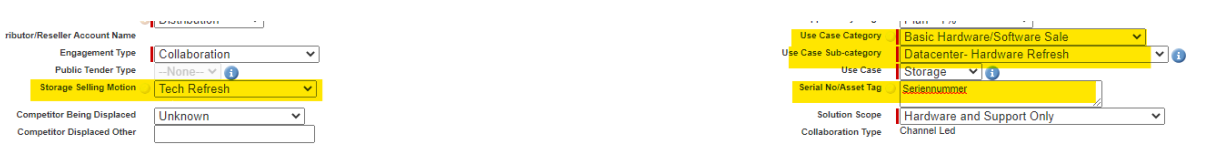

# Freigabe der Registrierung für TD Synnex

<span id="page-5-0"></span>Wenn wir die Dealreg für unsere Partner machen, ist dieser Schritt hinfällig.

Um für Ihre Anfrage einen Projektpreis zu bekommen und Ihnen ein Angebot zu legen, benötigen wir die entsprechende Berechtigung. Diese nachträglich freizuschalten ist natürlich möglich, kostet aber Zeit da wir dies bei Dell extra beantragen und bewilligen lassen müssen.

Wenn wir, TD Synnex, Ihnen ein Angebot legen sollen und ggf. auch bei der Konfig mitarbeiten, dann bitte in diesem Formularabschnitt folgende Schritte durchführen.

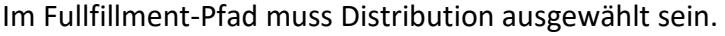

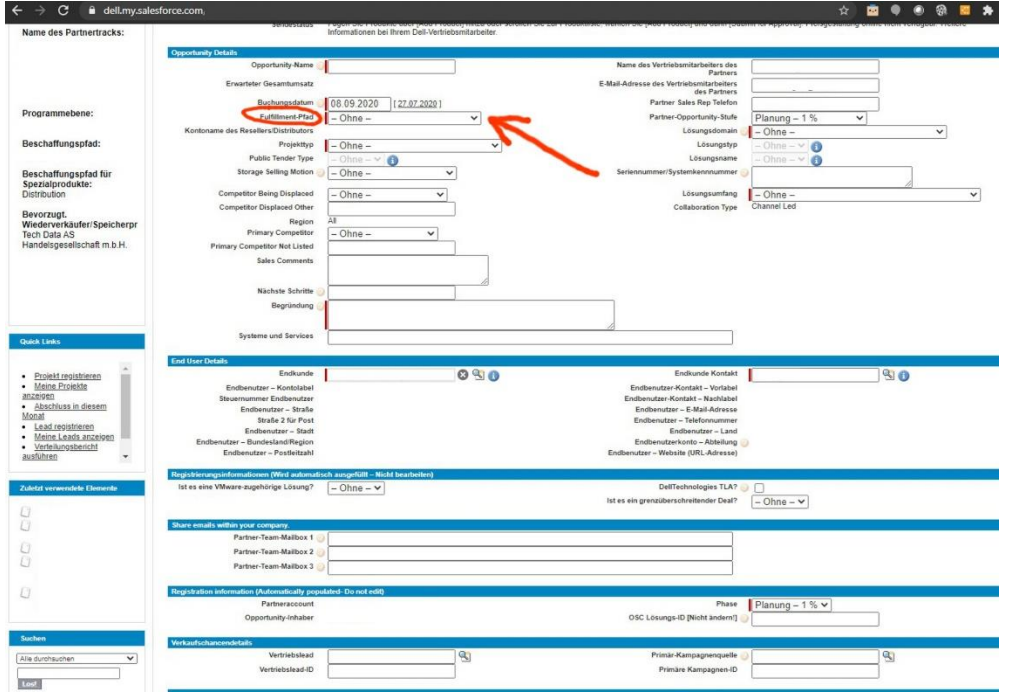

Der bevorzugte Wiederverkäufer ist in der Spalte ganz links. Wenn Sie wünschen, dass dort automatisch TD Synnex zu finden ist, kontaktieren Sie uns bitte. Der Prozess muss bei Dell angestoßen werden und Änderungen sind nur 2x im Jahr zu bestimmten Zeitspannen möglich. Wir helfen natürlich gerne.

Wenn das Dealreg Formular fertig ausgefüllt ist, erscheint nach dem Speichern der Button "Zugriff erteilen".

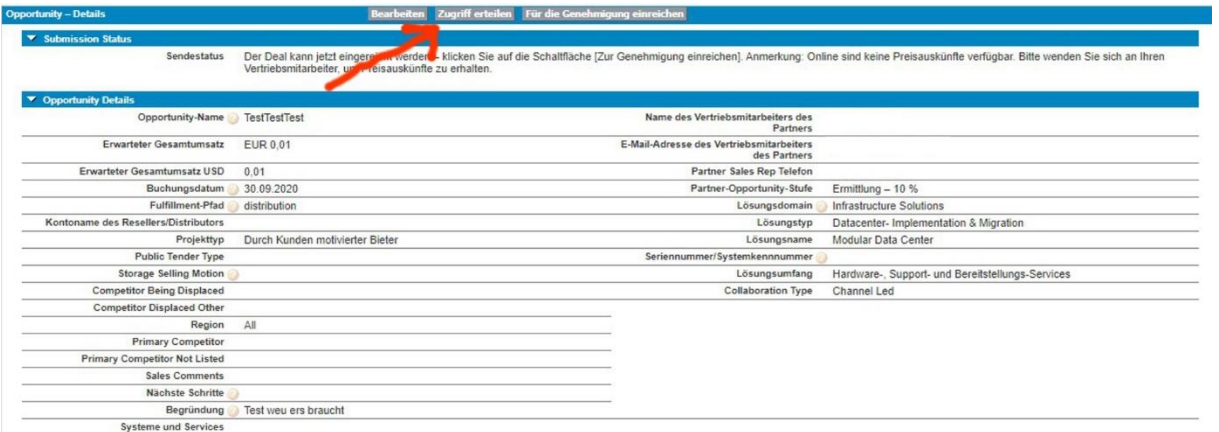

Dort kann die Dealreg für die Distribution sichtbar gemacht werden, was eine weitere Bearbeitung zwecks Angebotslegung beschleunigt und vereinfacht.

Am zielführendsten ist die Suche nach E-Mail-Adresse, in unserem Fall bitte [dell.at@tdsynnex.com](mailto:dell.at@tdsynnex.com) eingeben und Suche starten.

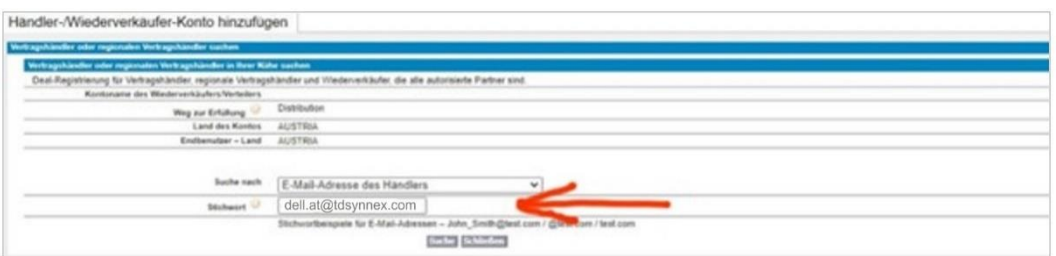

Aufgrund der Migrationen der Vergangenheit und unserer Aufteilung in Advanced Solutions (Dell ISG) und Endpoint Solutions (Dell ESG), gibt es uns im Dell-System gleich vielfach. Mittlerweile ist es glücklicherweise aber egal, welche TD Synnex sie auswählen.

Abschließend Konto speichern.

#### <span id="page-6-0"></span>Tipps zur Dealregistrierung

- ➢ Am Besten ALLE notwenigen Informationen auf einmal (siehe Seite 2)!
- ➢ Sollte bereits eine Dealreg gemacht sein, bitte uns bei der Anfrage die Deal-ID mitteilen!
- ➢ Bitte nicht doppelt registrieren! Z.B. über uns und auch selbst. Dies führt zu Missverständnissen, Ablehnung durch Dell und Zeitverlusten.

Anfragen bez. Konfigurationsunterstützung, Angeboten etc. bitte immer an unser Team via [dell.at@tdsynnex.com](https://tdworldwide-my.sharepoint.com/personal/eduard_mantl_techdata_com/Documents/Documents/_TDSynnex/Marketing/Marketing_Starterpaket/dell.at@tdsynnex.com)

#### <span id="page-7-0"></span>Wir sind für Sie da

Wenn Sie Fragen zum Partnerprogramm, dem Portfolio von Dell oder Unterstützungsmöglichkeiten von TD Synnex haben, können Sie mich oder meine BDM Kollegen gerne direkt kontaktieren. Sandra Marx und ich betreuen den Bereich Infrastruktur (Server, Storage, Netzwerk, Dataprotection, HCI, etc.) und unser Kollege Andreas Haider den Bereich Clients (Laptops, Workstations, Monitore, etc.).

Wir besuchen Sie gerne und freuen uns Sie persönlich kennenzulernen, alternativ oder wenn es schnell gehen soll, natürlich auch via Teams, Zoom oder Telefon.

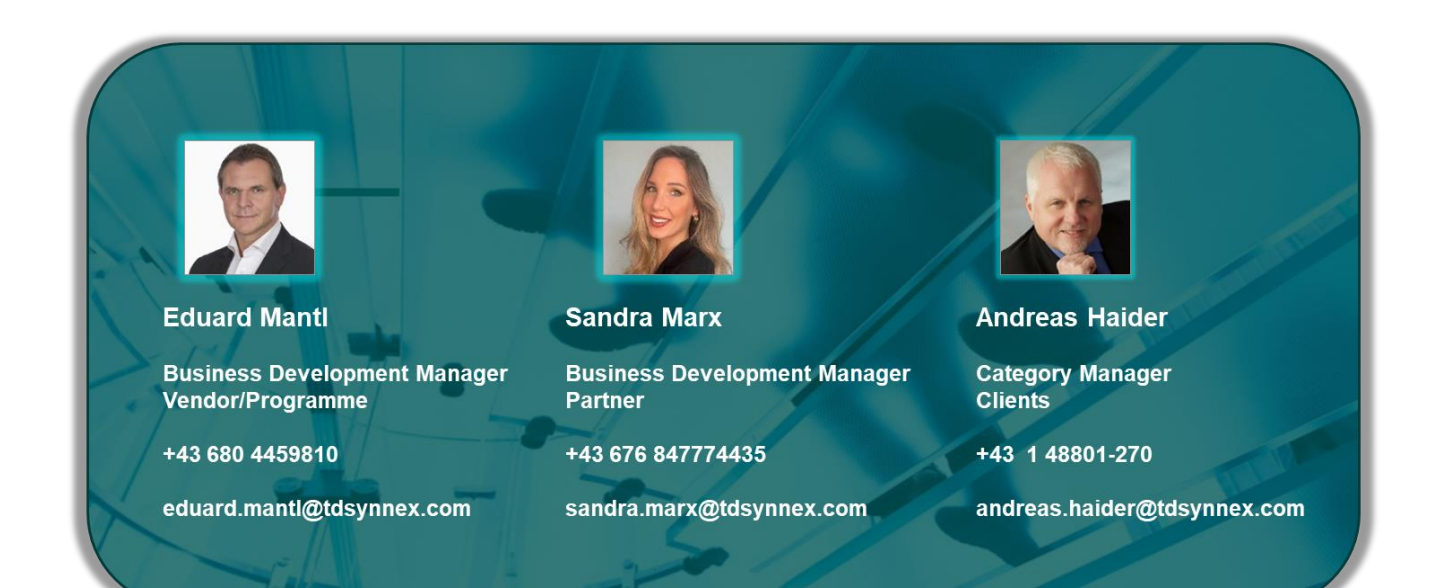